## <span id="page-0-0"></span>**Custom**

## **Custom**

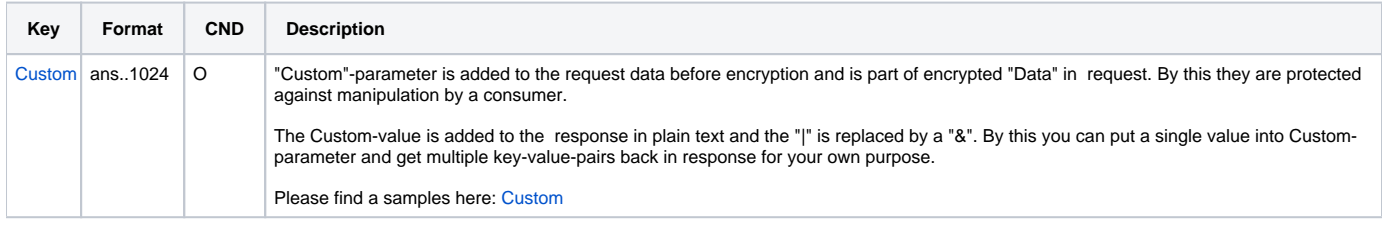

## **Sample with multiple custom key-value-pairs**

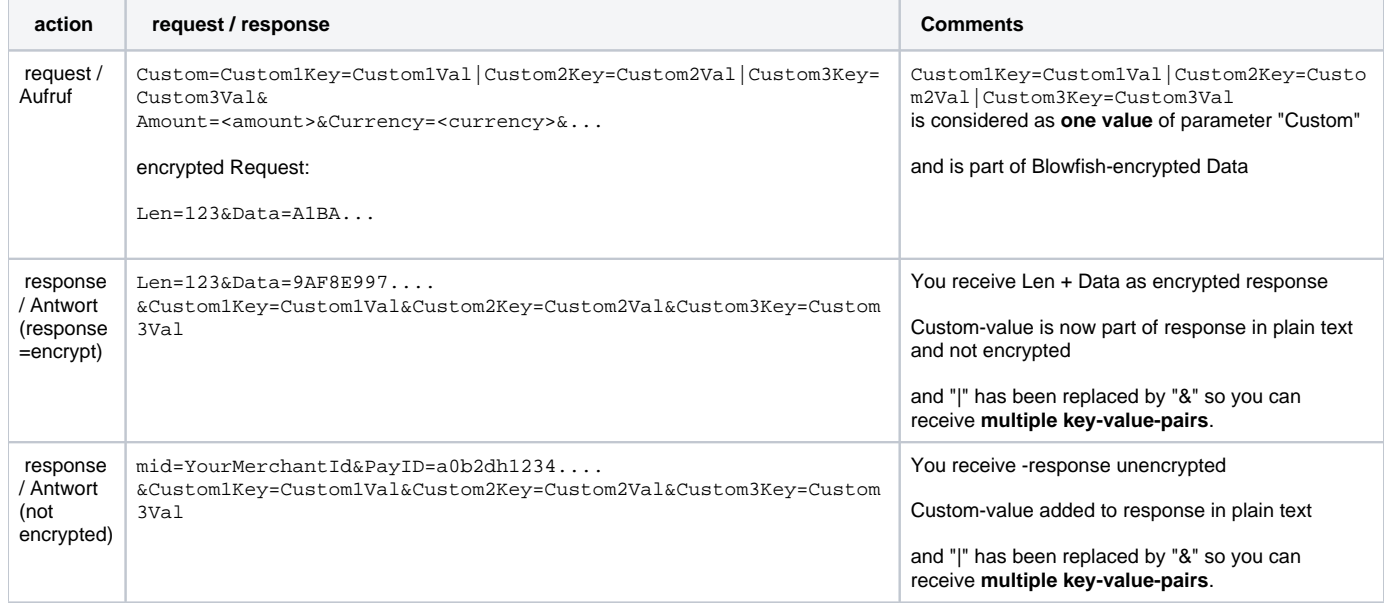

## **Sample with multiple custom values**

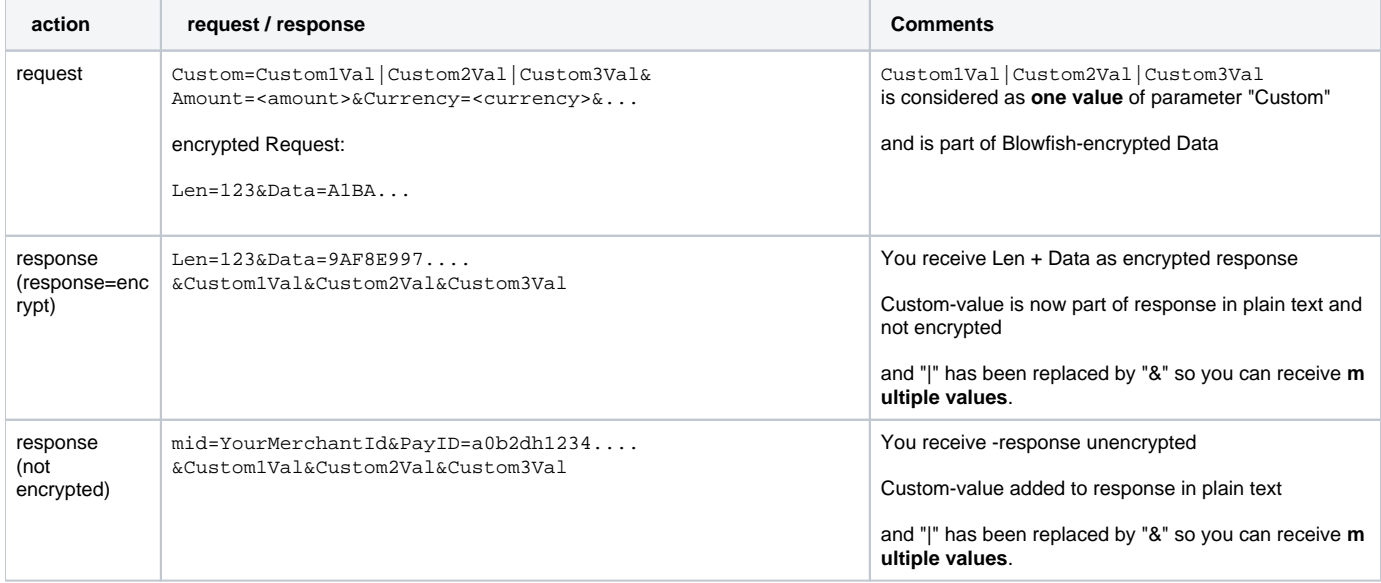